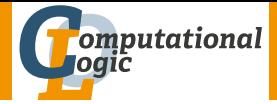

# Functional Programming WS 2011/12

#### <span id="page-0-0"></span>Harald Zankl (VO) Thomas Bauereiß (PS) Thomas Sternagel (PS)

Computational Logic Institute of Computer Science University of Innsbruck

week 1

## Lecture

#### Facts

- $\blacktriangleright$  IV-Nr. [703024](http://orawww.uibk.ac.at/public_prod/owa/lfuonline_lv.details?sem_id_in=11W&lvnr_id_in=703024)
- $\triangleright$  VO 2
- ▶ <http://cl-informatik.uibk.ac.at/teaching/ws11/fp/>
- $\blacktriangleright$  lecture notes are available online (only .uibk.ac.at)
- $\triangleright$  office hours (HZ): Thursday 14:15-15:45
- <span id="page-1-0"></span> $\triangleright$  [evaluation:](http://cl-informatik.uibk.ac.at/teaching/ws11/fp/overview.php) written exam (closed book)

#### **Exercises**

#### Facts

- $\blacktriangleright$  IV-Nr. [703025](http://orawww.uibk.ac.at/public_prod/owa/lfuonline_lv.details?sem_id_in=11W&lvnr_id_in=703025)
- $\triangleright$  PS 1
- In three groups: group 1 Friday  $8:15-9:00$  SR 12 group 2 Friday 12:15–13:00 SR 12 group 3 Friday 9:15–10:00 HS 11
- $\triangleright$  office hours: TB by arrangement TS by arrangement
- [online registration](http://cl-informatik.uibk.ac.at/teaching/ws11/fp/overview.php) required before September 29
- $\triangleright$  [evaluation:](http://cl-informatik.uibk.ac.at/teaching/ws11/fp/overview.php) weekly exercises  $+$  performance at blackboard
- $\triangleright$  exercises start on October 14

# **Schedule**

## Slots

- week 1  $October 5$
- week 2 October 12
- week 3 October 19
- week 4 November 9
- week 5 November 16
- week  $6$  November 23
- week 7 November 30

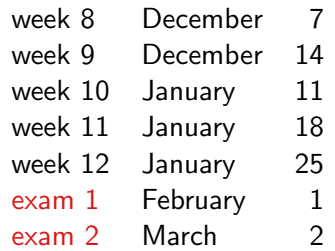

## Covered Topics

. . .

#### Part I: Practice

lists, strings, trees, sets, parsing, efficiency, lazy lists, monads,

#### Part II: Theory

 $\lambda$ -calculus, induction, type checking, type inference,

. . .

## This Week

Practice I OCaml introduction, lists, strings, trees

## Theory I

lambda-calculus, evaluation strategies, induction, reasoning about functional programs

## Practice II

efficiency, tail-recursion, combinator-parsing

Theory II

type checking, type inference

#### Advanced Topics

lazy evaluation, infinite data structures, monads, . . .

# Some Samples (alphabetical)

Curry (1996) pure, lazy, logic-programming, 'Haskell B. Curry' Erlang (1987) concurrent, strict, 'A. K. Erlang'  $F# (2005)$ object-oriented, strict Haskell (1990) pure, lazy, 'Haskell B. Curry'

<span id="page-6-0"></span>Lisp (1958) 'List processing language', Scheme Mathematica (1988) computer algebra ML (1973) 'metalanguage', StandardML, OCaml Scala v2.0 (2006) 'scalable language', strict, lazy, object-oriented, concurrent, JVM

## Notions - Side-Effects

#### Definition

A function has side-effects if it modifies some state in addition to producing a value.

```
Example (side-effect.c)
int calls = 0; // state
int power2(int i) {
```

```
calls++; // side-effect
 print("Call \%i \tto \t'power2'.\n', calls); // side-effectreturn(i * i); // actual result
}
```
## Notions - Purity

#### Definition

A function is pure if it has same output on same input.

```
Example (pure.c - Pure)
```
int suc(int i) {  $return(i + 1)$ ; }

```
Example (pure.c - Impure)
```
int rnd(int m, int n) { // random number in  $\{i \mid -n < i < n\}$  $return(m + random() % n);$ }

# Notions - Referential Transparency

Definition

A program is referential transparent if all functions are pure and side-effect-free.

Example (hello world.c - Pure but not side-effect-free)

```
void hello_world(void) { print("Hello, [world! \n', ]
```
Example (pure.c - Referential transparent)

```
int suc(int i) { return(i + 1); }
```
#### Notions - Mutable Data

Definition Mutable data can be modified after its initial construction.

```
Example (mutable string.c - Mutable strings)
```

```
char* uppercase(char* s) {
int i = 0;
while (s[i] := ' \ 0') s[i] = \text{topper}(s[i++]);return s;
}
```
Example (ImmutableString.java - Immutable strings)

```
public static String uppercase(String s) {
return s.toUpperCase();
}
```
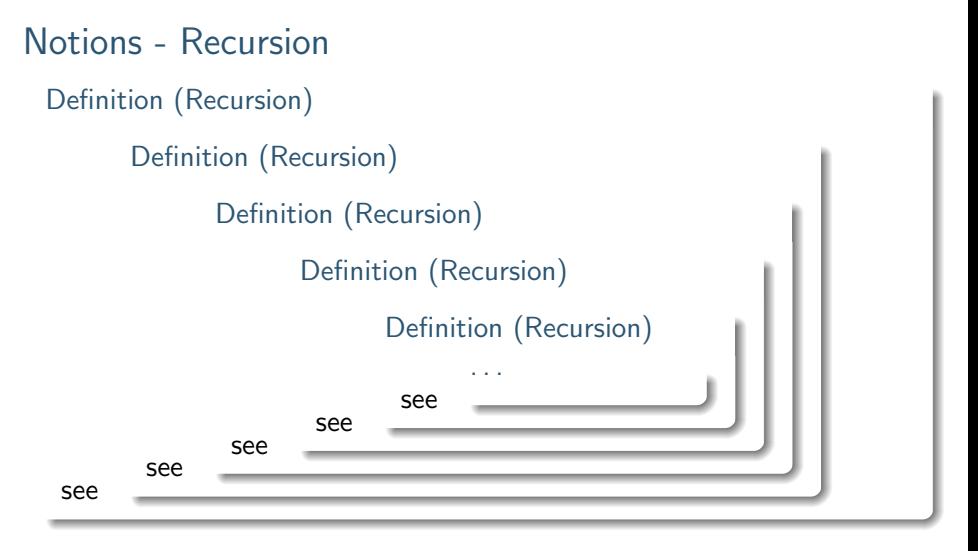

#### Notions - Recursion

```
Definition
A function is recursive if it is used in its own definition.
Example (factorial.c - Factorial Numbers)
```

```
int factorial(int n) {
if (n < 2) { return 1; } else { return(n * factorial(n - 1)); }
}
```

```
Example (fib.c - Fibonacci Numbers)
```

```
int fib(int n) {
if (n < 2) { return n; } else { return(fib(n-1) + fib(n-2)); }
}
```
## Basic Types

- bool (e.g.,  $true, false)$ )
- ► char  $(e.g., 'a', 'b', 'c', ..., 'A', 'B', 'C', ..., '0', '1', '2', ...)$ . . . )
- $\blacktriangleright$  float (e.g., 0., 1e-3, 3.1415, ...)
- int (e.g.,  $\dots$ , -2, -1, 0, 1, 2,  $\dots$ )
- $\triangleright$  string (e.g., "Hello, world!\n")
- <span id="page-13-0"></span> $\blacktriangleright$  unit (e.g., ())

# Basic Operations

## **Comparison**

- $\blacktriangleright$  '=' equality test
- $\blacktriangleright$  ' $\lt$ ' inequality test
- $\blacktriangleright$  ' $\lt'$ ' smaller than
- $\blacktriangleright$  '>' greater than
- $\blacktriangleright$  ' $\leq$  smaller than or equal
- $\blacktriangleright$  ' $\blacktriangleright$  ' $\blacktriangleright$  greater than or equal
- $\blacktriangleright$  'compare' comparison
- $\triangleright$  'min' minimum of 2 values
- $\triangleright$  'max' maximum of 2 values

#### Example

```
# 'c' \langle \rangle 'h'::
-: bool = true# compare "A" "A";;
- : int = 0
# compare "A" "B";;
- : int = -1# compare "B" "A";;
- : int = 1# max 1 2;;
- : int = 2
# min 1 2;;
- : int = 1
```
#### Booleans

- $\triangleright$  '&&' logical and
- $\blacktriangleright$  '||' logical or
- $\triangleright$  'not' logical not

**Note** A && B  $(A \mid B)$ : if A is false  $(true)$  then  $B$  is not evaluated

#### Integers

- $\blacktriangleright$  '~-' unary negation
- $\blacktriangleright$  'succ' successor function  $(x \mapsto x + 1)$
- $\triangleright$  'pred' predecessor function  $(x \mapsto x - 1)$
- $\blacktriangleright$  '+' addition
- $\blacktriangleright$  '-' subtraction
- $\blacktriangleright$  '\*' multiplication
- $\blacktriangleright$  '/' division
- $\triangleright$  'mod' remainder of division
- $\blacktriangleright$  'abs' absolute value
- $\triangleright$  'max\_int' greatest representable integer
- $\blacktriangleright$  'min int' smallest representable integer

## Floating Point Numbers

- $\blacktriangleright$  ' $\sim$  -.' unary negation
- $\blacktriangleright$  '+.' addition
- $\blacktriangleright$  '-.' subtraction
- $\blacktriangleright$  '\*.' multiplication
- $\blacktriangleright$  '/.' division
- $\blacktriangleright$  '\*\*' exponentiation
- $\blacktriangleright$  'sqrt' square root
- $\triangleright$  'truncate' drop decimal places

 $\blacktriangleright$  ...

### **Strings**

 $\blacktriangleright$  " $\degree$ " string concatenation

#### Example

# "Hello" ^ ", world!";;  $-$  : string = "Hello, world!" **Types** 

- $\triangleright$  basic types (bool, char, float, int, string, unit)
- ▶ type variables  $(2a, 2b, 2c, ...)$
- If tuple types (int \* float, 'a \* 'a, int \* char \* int, ...)
- $\triangleright$  function types (int  $\rightarrow$  int, bool  $\rightarrow$  bool  $\rightarrow$  bool, ...)
- $\blacktriangleright$  user-defined types

# User-Defined Types

## Type Abbreviations (new name for existing type)

```
\triangleright type coord = int * int
```
## Algebraic Datatypes

- $\triangleright$  type nat = Zero | Succ of nat
- ► type direction = North | East | South | West
- $\triangleright$  type number = Int of int | Float of float
- $\triangleright$  type 'a mylist = Nil | Cons of 'a \* 'a mylist

# Values (Instances of Types)

- $\blacktriangleright$  tuples  $((1, 2) : int * int)$
- anonymous functions (fun  $x \rightarrow x + 1$  : int  $\rightarrow$  int)
- In functions (let succ  $x = x + 1$  : int  $\rightarrow$  int)
- $\triangleright$  variants (instances of algebraic datatypes;
	- $\triangleright$  Zero : nat
	- ▶ Succ(Succ(Succ(Zero))) : nat
	- $\blacktriangleright$  East : direction
	- $\blacktriangleright$  Int 3 : number
	- $\blacktriangleright$  Float 3.0 : number
	- $\triangleright$  Cons(3,Cons(5,Cons(7,Nil))) : int mylist
	- $\triangleright$  Cons('c',Cons('e', Nil)) : char mylist
	- $\triangleright$  Nil: 'a mylist)

## Recursive Functions

 $\blacktriangleright$  functions calling themselves

 $\blacktriangleright$  e.g., let rec sum  $n = if n < 1 then 0 else n + sum(n-1)$ 

#### Example

sum  $3 = 3 +$  sum  $2 = 3 + 2 +$  sum  $1 = ... = 3 + 2 + 1 + 0 = 6$ 

# Pattern Matching

\n- e.g.,
\n- let 
$$
\text{rec map}(f, ls) = \text{match} \text{ is with}
$$
\n- $\mid$  Nil
\n- $\mid$  Cons(x, xs)  $\rightarrow$  Cons(f(x), map(f, xs))
\n

 $\blacktriangleright$  pattern

$$
p ::= x | c | C (p, ..., p) | p \text{ as } x | (p) | p | p
$$

Example

map  $(succ, Cons(1,Cons(2,Nil))) = Cons(2,Cons(3,Nil))$ 

# Currying

```
\blacktriangleright function
```

```
let rec map(f, ls) = match ls with| Nil -> Nil
 | Cons(x,xs) \rightarrow Cons(f(x),map(f,xs))
```
has type  $('a \rightarrow 'b) * 'a$  list  $\rightarrow 'b$  list

 $\blacktriangleright$  compare to

let rec map  $f$  ls = match ls with | Nil -> Nil  $|$  Cons(x,xs)  $\rightarrow$  Cons(f x,map f xs) of type  $('a \rightarrow 'b) \rightarrow 'a$  list  $\rightarrow 'b$  list

# Currying (cont'd)

- $\triangleright$  every function has just one argument
- ightharpoonup how to define functions with more arguments (e.g.,  $x + y$ )?
- ightharpoonup either use tuples (let  $add(x,y) = x + y$ )
- $\triangleright$  or curried (let add x = (fun y -> x + y))
- $\triangleright$  curried form is OCaml standard (e.g., let f x y z = b equals let f  $x = (fun y \rightarrow (fun z \rightarrow b)))$

# Scoping

- $\blacktriangleright$  values cannot be changed
- $\blacktriangleright$  consider

```
let w = 1let x =let y = w in
let w = 2 in
let z = w iny + z
```
finally x has value 3 and w (still) has value 1